# AD0-E100<sup>Q&As</sup>

Adobe Experience Manager Assets Developer

### Pass Adobe AD0-E100 Exam with 100% Guarantee

Free Download Real Questions & Answers **PDF** and **VCE** file from:

https://www.leads4pass.com/ad0-e100.html

100% Passing Guarantee 100% Money Back Assurance

Following Questions and Answers are all new published by Adobe Official Exam Center

Instant Download After Purchase

100% Money Back Guarantee

😳 365 Days Free Update

Leads4Pass

800,000+ Satisfied Customers

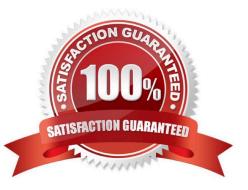

## Leads4Pass

#### **QUESTION 1**

A developer modified the default jpeg metadata schema and removed the "Product" tab. When testing with an existing JPEG image asset, the developer noticed that the Product tab still exists.

What could be causing this issue?

- A. The Product tab is inherited from the parent image schema.
- B. The old metadata schema is cached by the browser.
- C. The updated schema will only be applied to new uploaded assets.
- D. Default tabs cannot be removed from the metadata schema.

Correct Answer: D

#### **QUESTION 2**

A developer is trying to run a query in Query Builder using the following search predicates: Which of the following best supports what type of results the developer is expected to get with this query?

path=/content/dam/weretail path.flat=true type=dam:Asset fulltext=pants

A. Assets in /content/dam/weretail/products/pants.jpg/jcr:content/renditions/original

- B. Assets in /content/dam/weretail/pants.jpg
- C. Assets in /content/dam/weretail/products/pants.jpg
- D. Assets in /content/dam/weretail/pants.jpg/jcr:content/renditions/cq5dam.web.1280.1280.jpeg

Correct Answer: A

#### **QUESTION 3**

A developer implements a custom assets upload component for their AEM site to allow authorized end users to upload their company logos (\*.png, \*.jpg) to the DAM to create custom branded portals.

The developer is testing the custom servlet (/bin/companyX/uploadDealerLogo) by uploading the new asset on the publish instance but is receiving a 403 forbidden error during upload.

What are two potential reasons for this error? (Choose two.):

A. The MIME types of the logos are NOT allowed in Day CQ DAM Asset Upload Restriction.

- B. Apache Sling Referrer Filter\\'s Allow Hosts needs to be setup in OSGi configurations.
- C. Remove "Post" from Adobe Granite CSRF Filter\\'s Filter Methods in the OSGi configurations.

D. The dispatcher needs to be configured under /filter {/type "allow" /url "/bin/companyX/\*"}

Correct Answer: BD

Leads4Pass

#### **QUESTION 4**

Company XYZ has multiple AEM sites but would like only one of the sites to use a custom metadata schema. They would like to add a \\'verifiedBy\\' user picker field for its image assets. What do you need to do to implement this requirement?

A. Create a new metadata schema and extend the Granite UI Component to create a new user picker field

B. Customize the /default/image metadata schema and extend the Granite UI component to create a new user picker field

C. Customize the existing /default metadata schema, add a Dropdown form field and manually add the users and groups to the list

D. Create a new metadata schema, add a Dropdown form field and manually add the users and groups to the list

Correct Answer: A

Reference: https://medium.com/@theopendle/aem-custom-metadata-forms-for-assets-8c6597205f9d

#### **QUESTION 5**

An author plans to perform a bulk upload of content into AEM assets. In the list of assets, there are documents that are the same but have unique file names. The author wants to use an asset duplication detection solution to find those files.

What is the most efficient way to find duplicated files in the DAM?

A. Create a custom OSGI event handler to handle detection duplication.

B. Enable the Day CQ DAM Create Asset Servlet\\'s duplication detection in OSGI configurations.

C. Install ACS AEM Commons and configure the ACS AEM Commons Assets Duplication service in OSGI configurations.

D. AEM Assets detects duplicated assets out of the box. No additional configuration is needed.

Correct Answer: D

Reference: https://helpx.adobe.com/experience-manager/6-3/assets/using/duplicate-detection.html

AD0-E100 PDF Dumps AD0-E100 Exam Questions AD0-E100 Braindumps